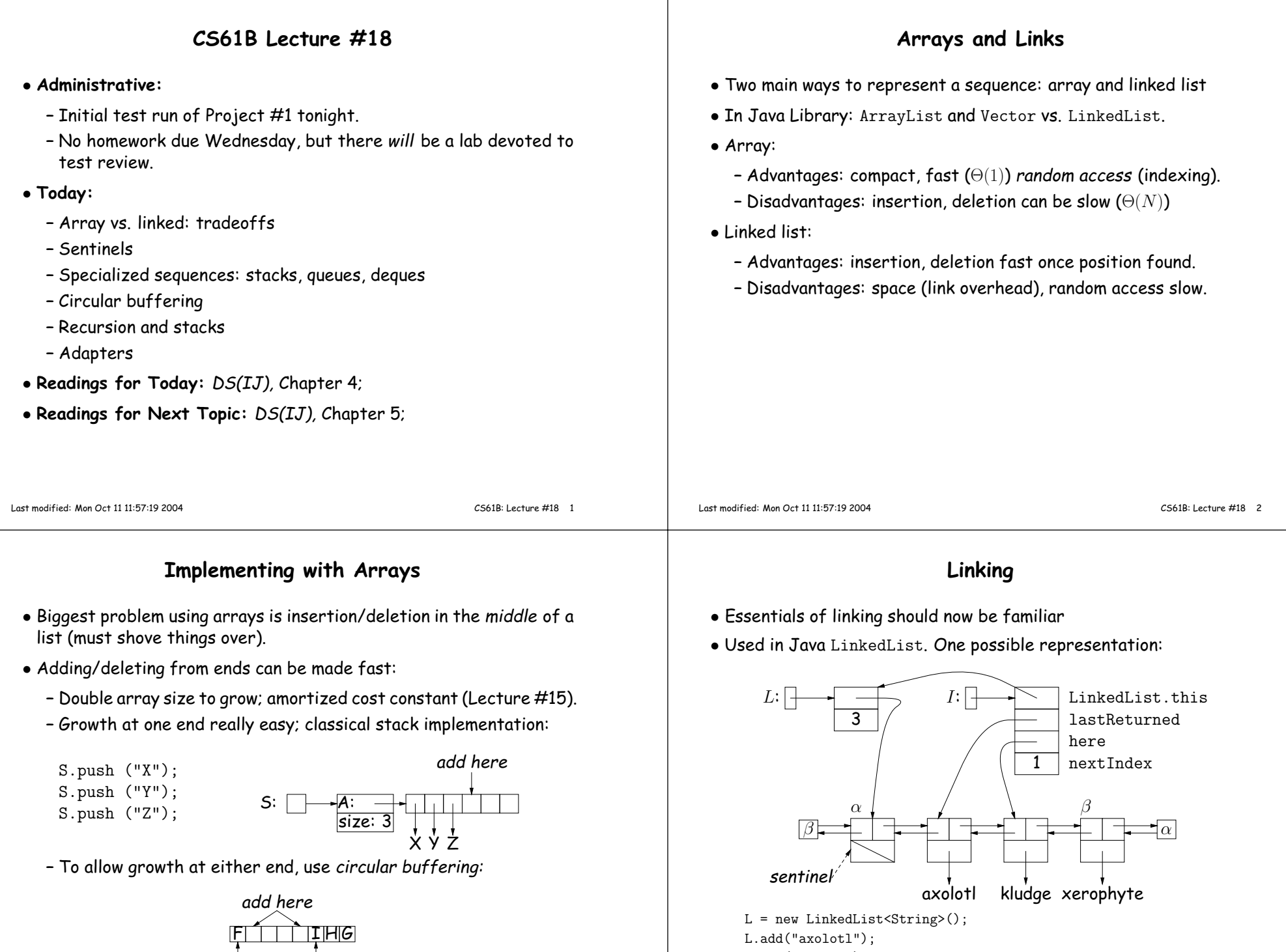

last first – Random access still fast.

 L.add("kludge"); L.add("xerophyte");I <sup>=</sup> L.listIterator();

#### Clever trick: Sentinels

- <sup>A</sup> sentinel is <sup>a</sup> dummy object containing no useful data excep<sup>t</sup> links.
- Used to eliminate special cases and to provide <sup>a</sup> fixed object to point to in order to access <sup>a</sup> data structure.
- Avoids special cases ('if' statements) by ensuring that the first and last item of <sup>a</sup> list always have (non-null) nodes—possibly sentinelsbefore and after them:
- •// To delete list node at p: // To add new node N before p:<br>p.next.prev = p.prev; N.prev = p.prev; N.next = p;  $p.prev.next = p.next;$  p.prev.next = N;

 $N.prev = p.prev; N.next = p;$ p.prev <sup>=</sup> N;

Initially p: 
$$
\Box
$$
  $\Box$   $\Box$ 

Last modified: Mon Oct 11 11:57:19 2004

CS61B: Lecture #18 <sup>5</sup>

### Stacks and Recursion

- Stacks related to recursion. In fact, can convert any recursive algorithm to stack-based (however, generally no grea<sup>t</sup> performancebenefit):
	- Calls become "push current variables and parameters, set parameters to new values, and loop."
	- Return becomes "pop to restore variables and parameters."

```
findExit(start):
if isExit(start)FOUND

else if (! isCrumb(start))leave crumb at start;for each square, x,
adjacent to start:
if legalPlace(x)findExit(x)
```

```
Call: findExit(0)Exit: 16
```
1 <sup>2</sup>313  $4$  7 15 16 17 5612 <u>11</u> 8 <u>9 10</u> 14

```
findExit(start):
S = new empty stack;push start on S;
while S not empty:
pop S into start;
if isExit(start)FOUND
else if (! isCrumb(start))leave crumb at start;for each square, x,
adjacent to start (in reverse):if legalPlace(x)push x on S
```
## Specialization

- Traditional special cases of genera<sup>l</sup> list:
	- Stack: Add and delete from one end (LIFO).
	- Queue: Add at end, delete from front (FIFO).
	- Dequeue: Add or delete at either end.
- All of these easily representable by either array (with circular buffering for queue or deque) or linked list.
- Java has the List types, which can act like any of these (althoughwith non-traditional names for some of the operations).
- Also has java.util.Stack, <sup>a</sup> subtype of List, which <sup>g</sup>ives traditional names ("push", "pop") to its operations. There is, however, no"stack" interface.

Last modified: Mon Oct 11 11:57:19 2004

}

CS61B: Lecture #18 <sup>6</sup>

# Design Choices: Extension, Delegation, Adaptation

• The standard java.util.Stack type extends Vector:

class Stack<Item> extends Vector<Item> { void pus<sup>h</sup> (Item x) { add (x); } ... }

• Could instead have delegated to <sup>a</sup> field:

```
class ArrayStack<Item> {
private ArrayList<Item> repl = new ArrayList<Item> ();void push (Item x) { repl.add (x); } ...
```
#### • Or, could generalize, and define an adapter: <sup>a</sup> class used to makeobjects of one kind behave as another:

```
public class StackAdapter<Item> {private List repl;
/** A stack that uses REPL for its storage. */
public StackAdapter (List<Item> repl) { this.repl = repl; }public void push (Item x) { repl.add (x); } ...
}class ArrayStack<Item> extends StackAdapter<Item> {
```

```

ArrayStack () { super (new ArrayList<Item> ()); }}
```